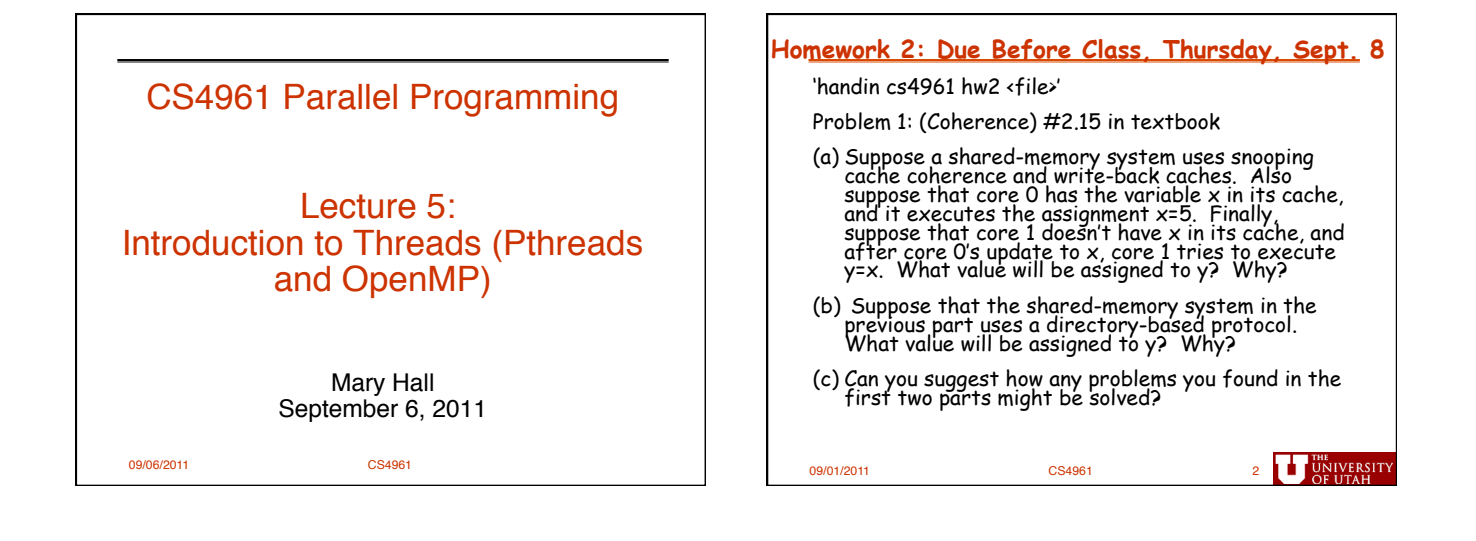

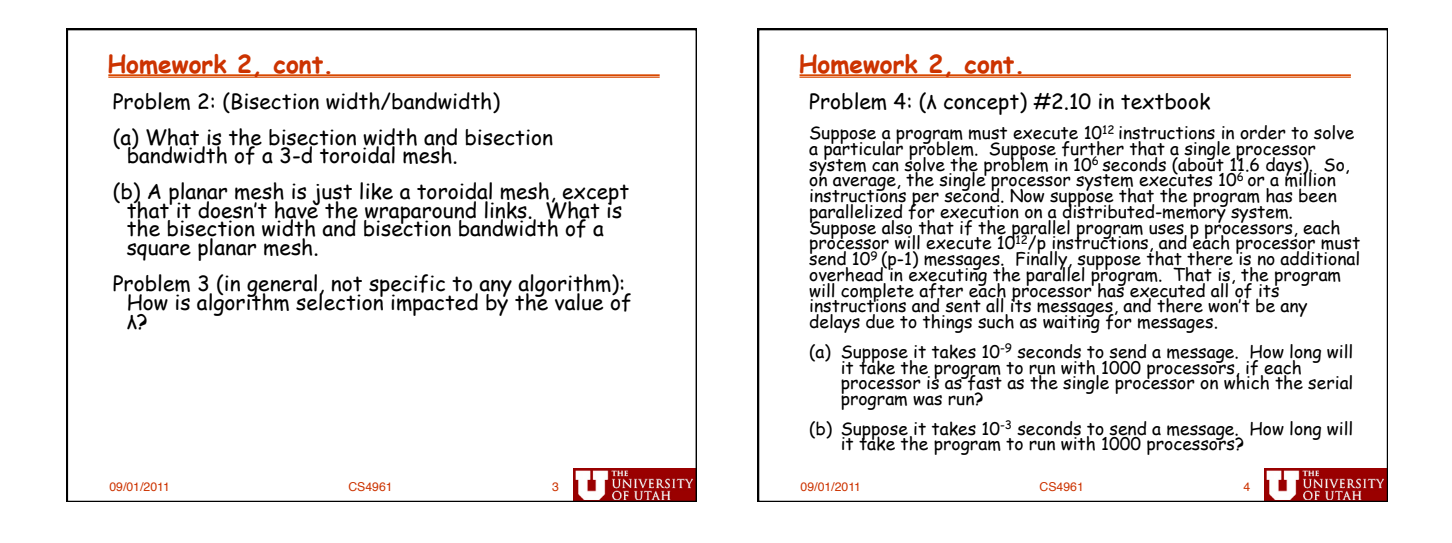

**U** UNIVERSITY

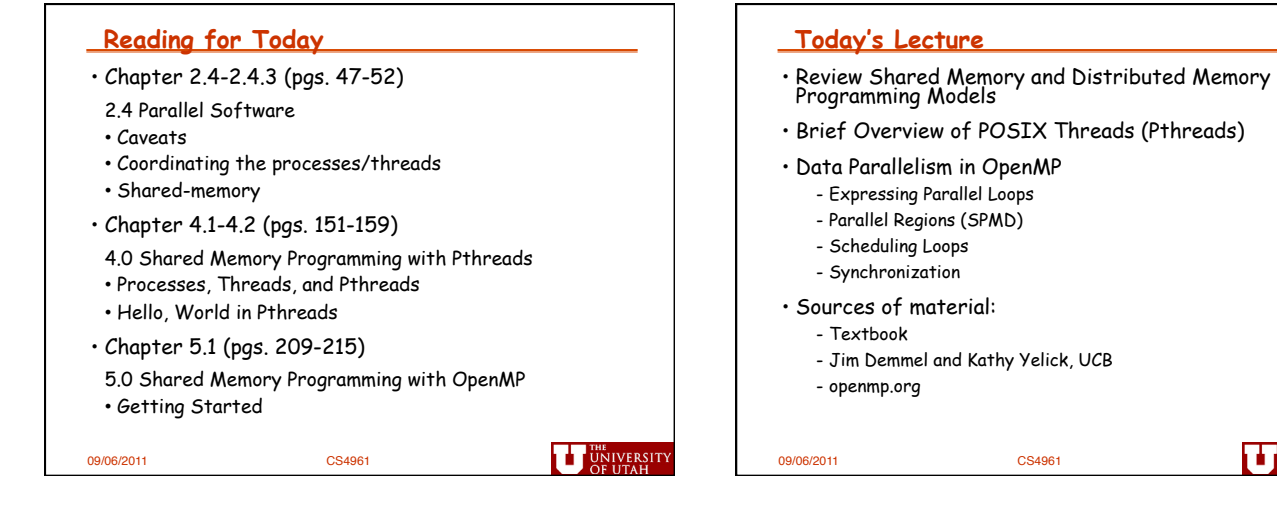

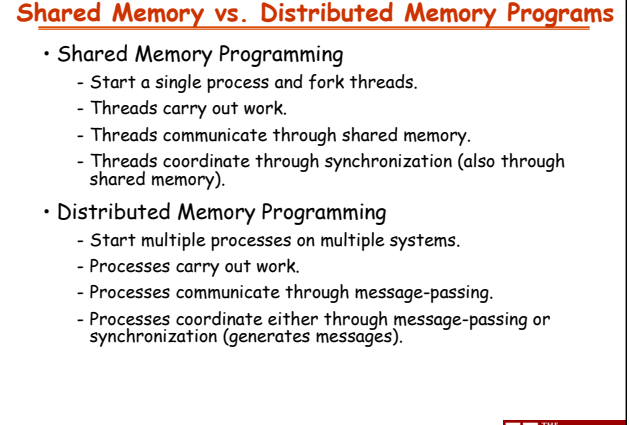

**U** UNIVERSITY

# **Review: Predominant Parallel Control Mechanisms**

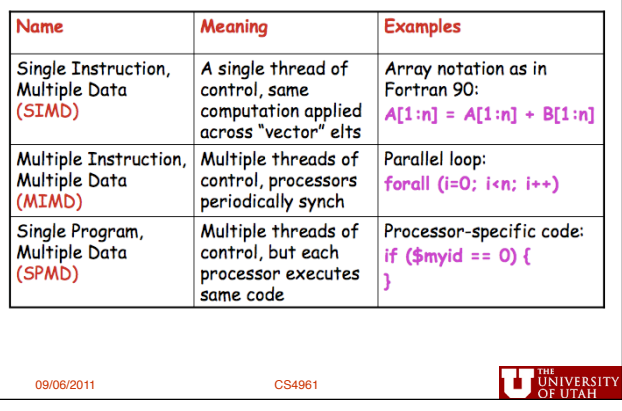

## **Shared Memory Thread Safety**  • Dynamic threads • Chapter 2 mentions thread safety of shared-memory parallel functions or libraries. - Master thread waits for work, forks new threads, and when threads are done, they terminate - A function or library is thread-safe if it operates "correctly" when called by multiple, simultaneously executing threads. - Efficient use of resources, but thread creation and termination is time consuming. - Since multiple threads communicate and coordinate through shared memory, a thread-safe code modifies the state of shared memory using appropriate synchronization. • Static threads - Pool of threads created and are allocated work, but do not terminate until cleanup. - Some features of sequential code that may not be thread safe? - Better performance, but potential waste of system resources. Copyright © 2010, Elsevier Inc. All rights Reserved **UT UNIVERSITY** 09/06/2011 CS4961 **THE UNIVERSITY**

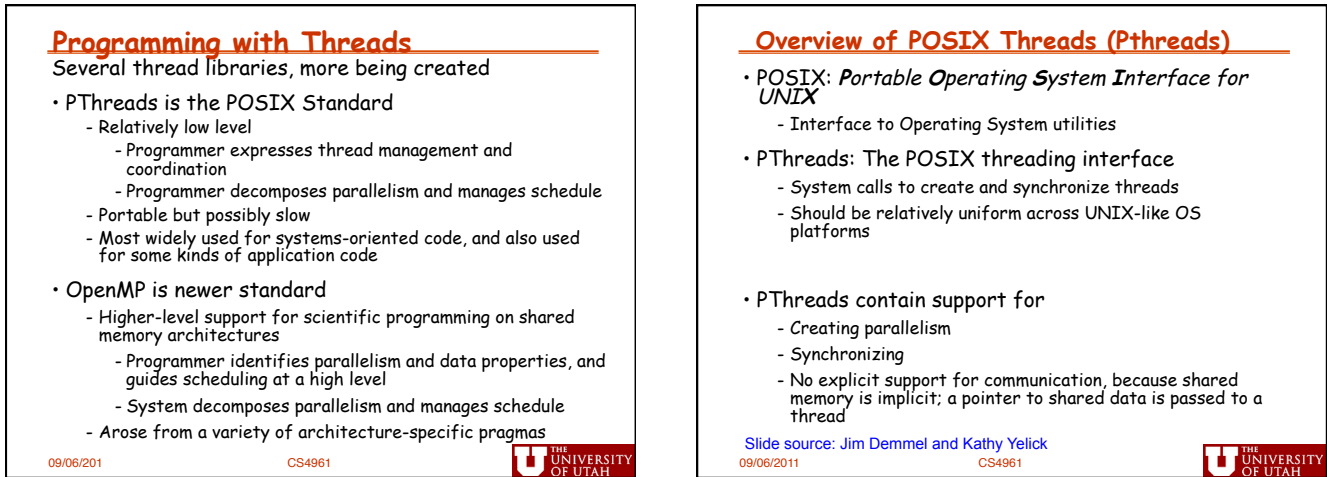

*3* 

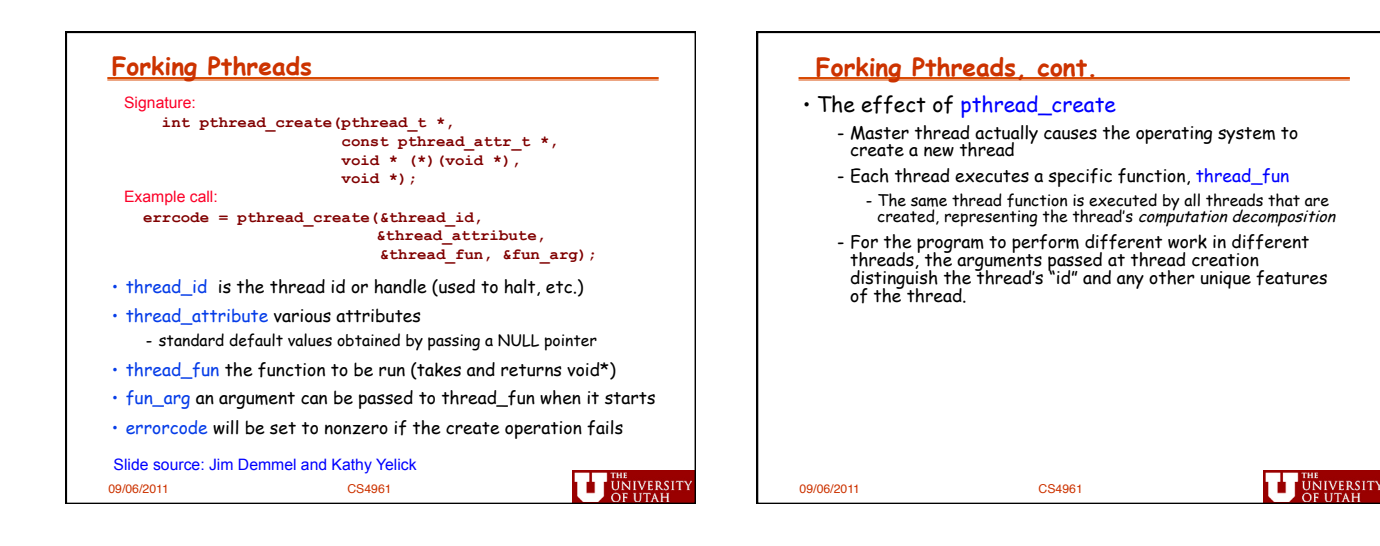

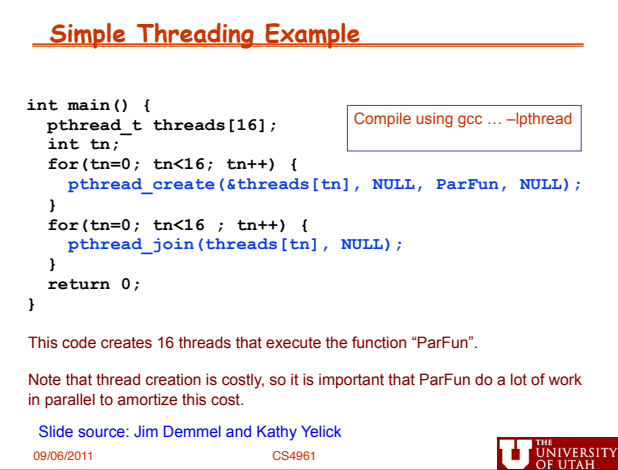

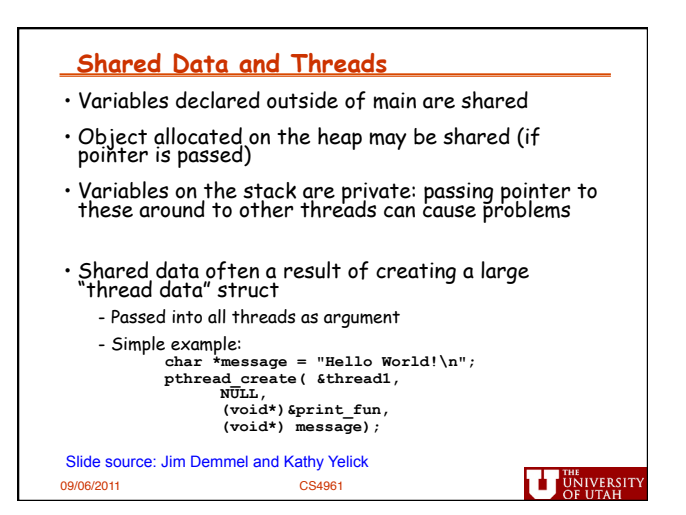

#### **"Hello World" in Pthreads Hello World! (1)**  • Some preliminaries #include <stdio.h><br>#include <stdlib.h><br>#include <pthread.h> ← declares the various Pthreads - Number of threads to create (threadcount) is set at runtime and read from command line functions, constants, types, etc. - Each thread prints "Hello from thread <X> of <threadcount>"  $/*$  Global variable: accessible to all threads  $*/$ int thread\_count; • Also need another function - **int pthread\_join(pthread\_t \*, void \*\*value\_ptr)** void \*Hello(void\* rank); /\* Thread function \*/ int main(int argc, char\* argv[]) {<br>long thread; /\* Use long in case of a 64-bit system \*/<br>pthread\_t\* thread\_handles; - From Unix specification: "suspends execution of the calling thread until the target thread terminates, unless the target thread has already terminated." - The second parameter allows the exiting thread to pass information back to the calling thread (often NULL). /\* Get number of threads from command line \*/<br>thread\_count = strtol(argv[1], NULL, 10); - Returns nonzero if there is an error thread handles = malloc (thread count\*sizeof(pthread t)); 09/06/2011 CS4961 Copyright © 2010, Elsevier Inc. All rights Reserved **UT UNIVERSITY JNIVERSIT**<br>SE UTAH

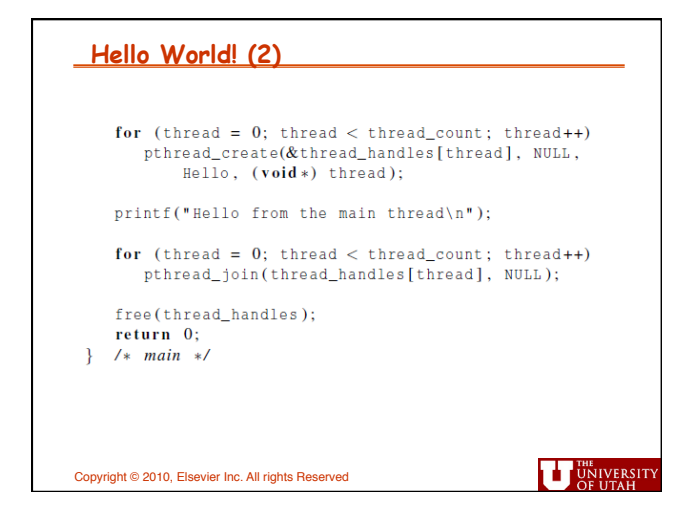

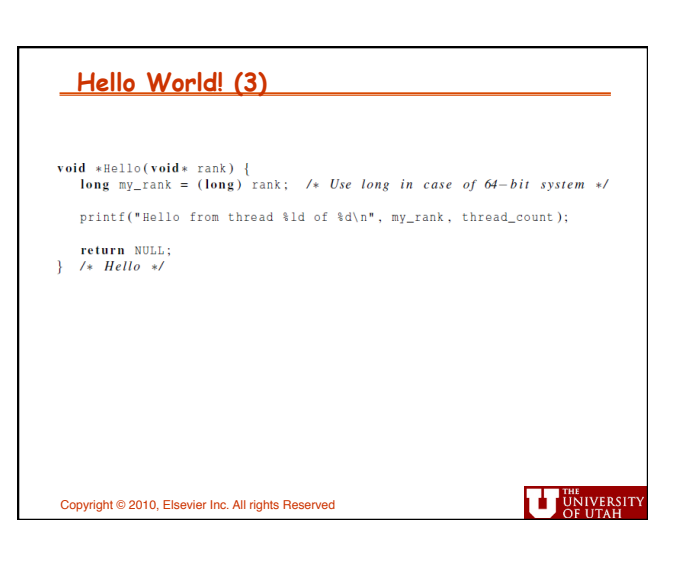

### **Explicit Synchronization: Creating and Initializing a Barrier**

- To (dynamically) initialize a barrier, use code similar to this (which sets the number of threads to 3): **pthread\_barrier\_t b;**
- **pthread\_barrier\_init(&b,NULL,3);**
- The second argument specifies an object attribute; using NULL yields the default attributes.
- To wait at a barrier, a process executes: **pthread\_barrier\_wait(&b);**
- This barrier could have been statically initialized by assigning an initial value created using the macro **PTHREAD\_BARRIER\_INITIALIZER(3).**

09/06/2011 CS4961 Slide source: Jim Demmel and Kathy Yelick

**UT UNIVERSITY** 

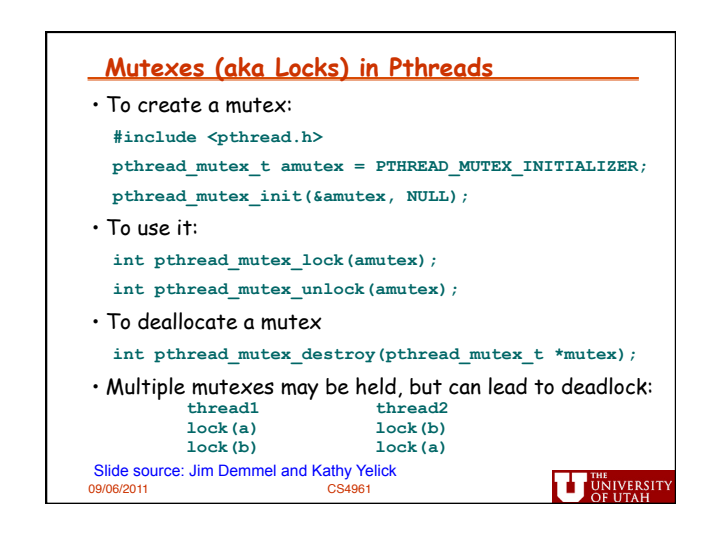

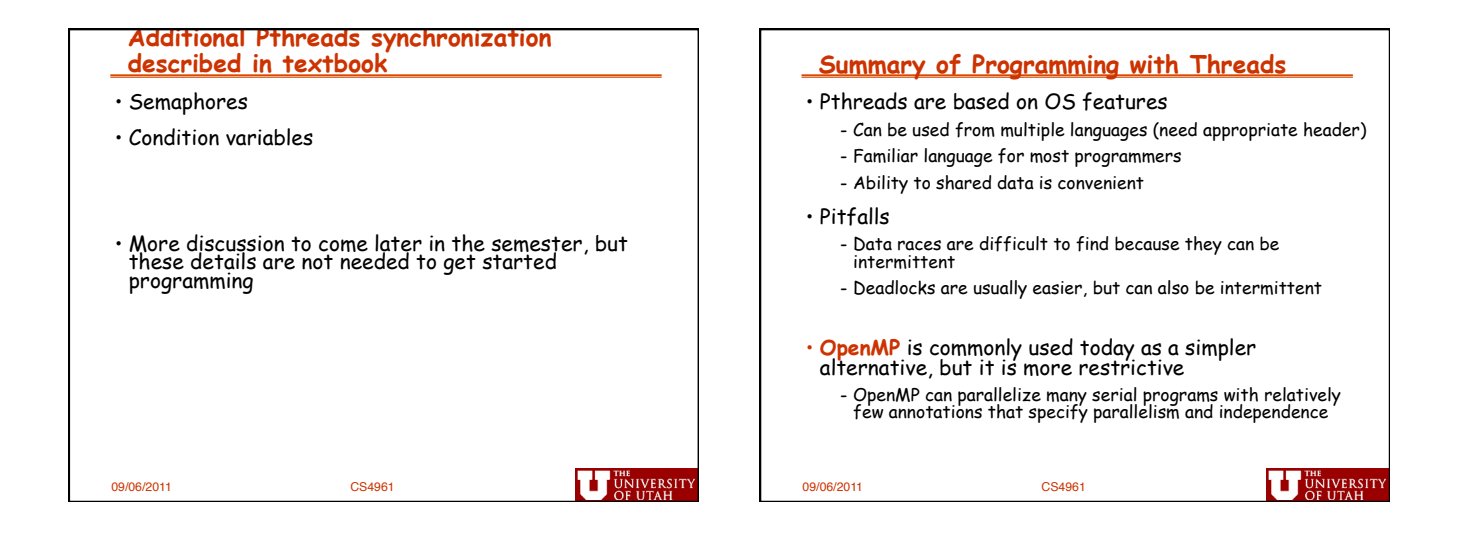

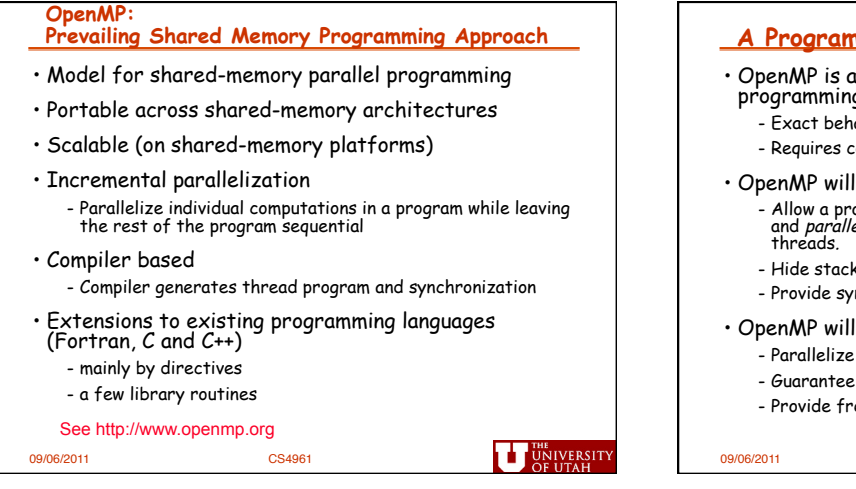

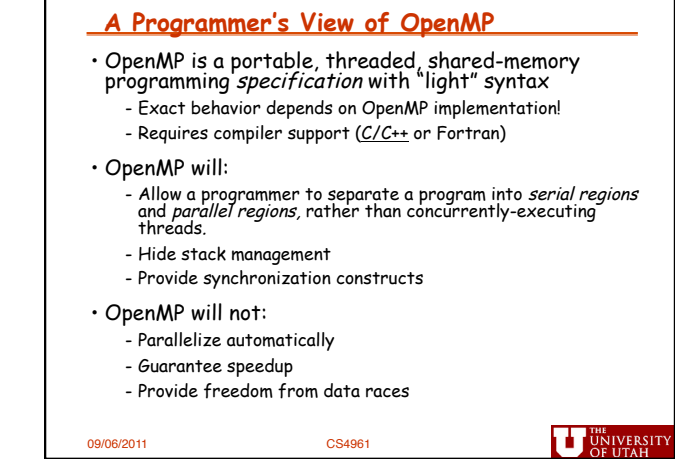

## **OpenMP Execution Model**

- Fork-join model of parallel execution
- Begin execution as a single process (**master thread**)
- Start of a parallel construct: - Master thread creates team of threads (**worker threads**)

join

- Completion of a parallel construct: - Threads in the team synchronize -- **implicit barrier** 
	-
- Only master thread continues execution
- Implementation optimization: - Worker threads spin waiting on next fork

09/06/2011 CS4961

## **OpenMP uses Pragmas**

- Pragmas are special preprocessor instructions.
- Typically added to a system to allow behaviors that aren't part of the basic C specification.
- Compilers that don't support the pragmas ignore them.
- The interpretation of OpenMP pragmas
	- They modify the statement immediately following the pragma
	- This could be a compound statement such as a loop

#pragma omp …

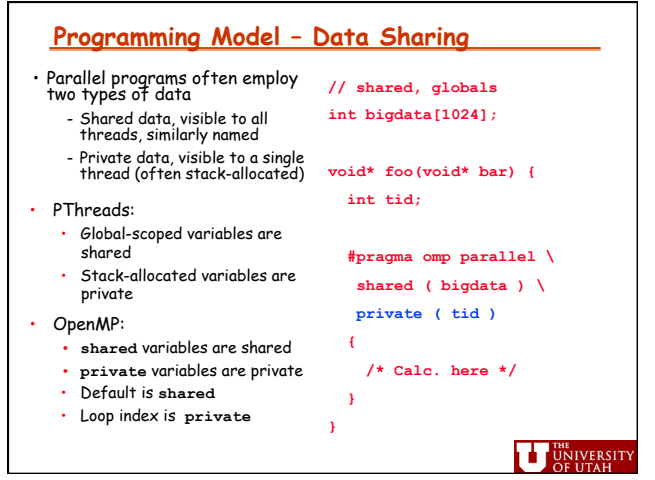

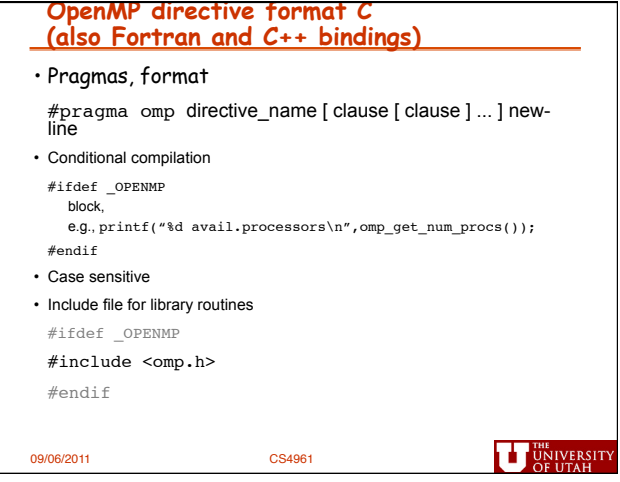

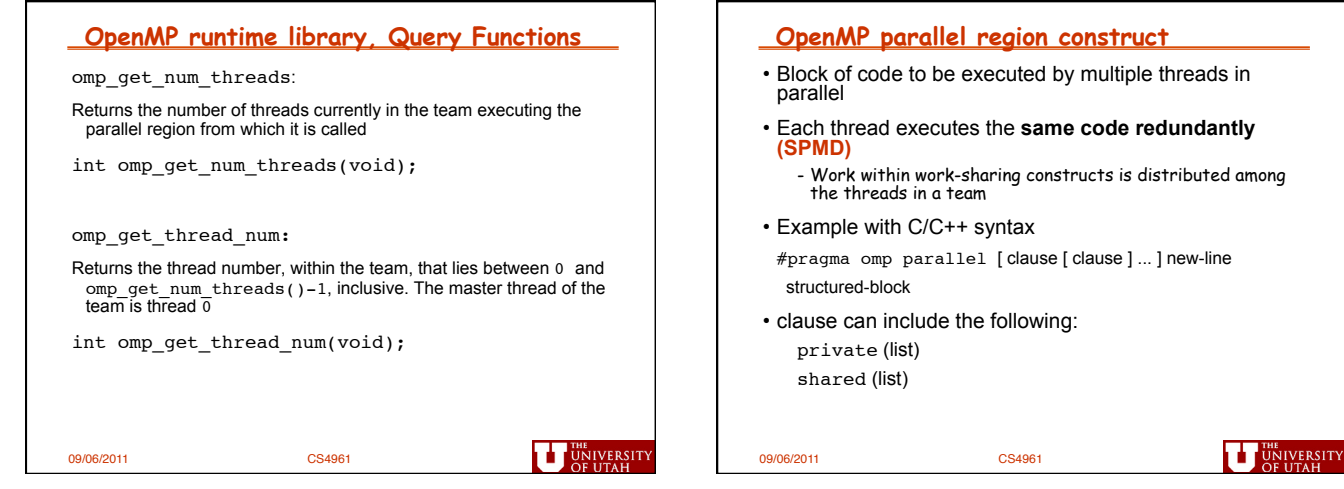

**UT UNIVERSITY** 

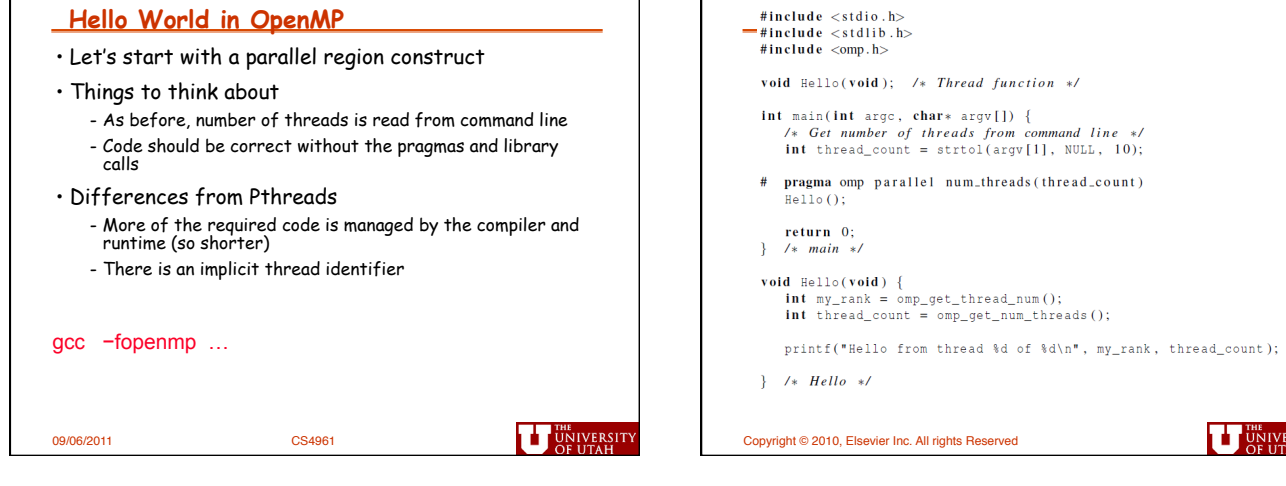

**In case the compiler doesn't support OpenMP** 

#ifdef \_OPENMP # include <omp.h>

**U** UNIVERSITY

#endif

Copyright © 2010, Elsevier Inc. All rights Reserved

# include <omp.h>

Г

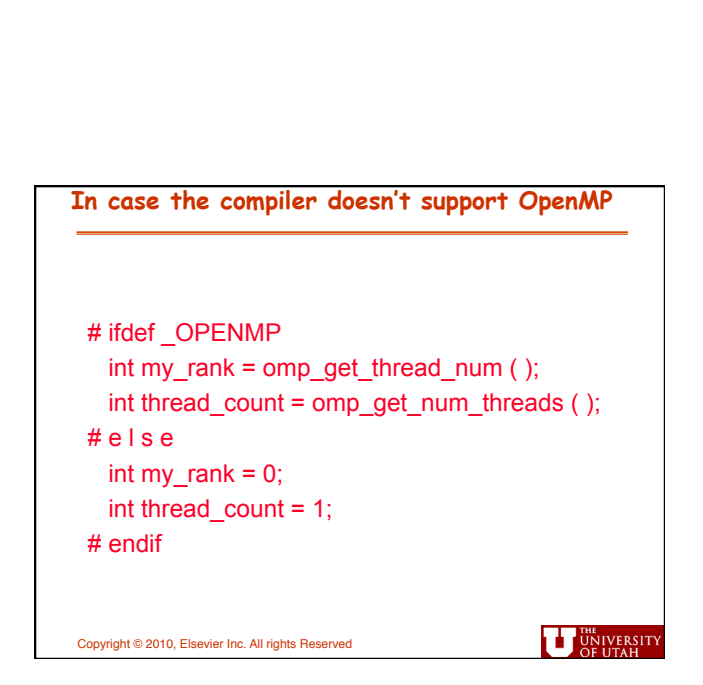

*9* 

**THE UNIVERSITY** 

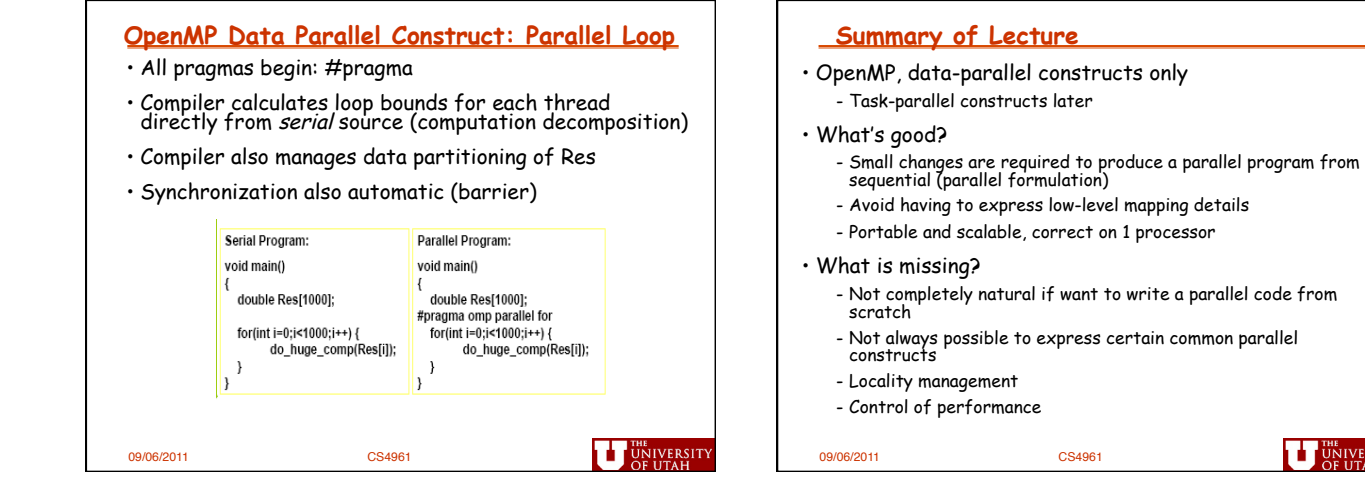